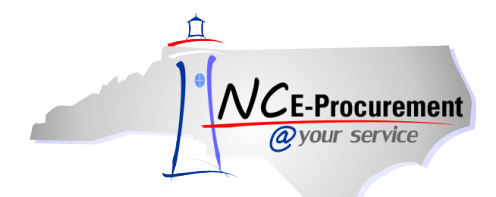

## *The Source* **NC E-Procurement Newsletter**

*July 2015 Edition* 

**405A, 405B, & 405C Contract Consolidations** In June, the Division of Purchase & Contract announced the consolidation of several contracts into the new contracts for Propane (405A), Diesel (405B), and Gasohol (405C). The following contracts were consolidated:

- 405A for Propane Tankwagon and 405K for Propane Transport have merged into contract 405A [Propane.](http://www.doa.nc.gov/pandc/405a.pdf)
- 405L for B20 Transport, 405P for ULSD#2 Transport, 405V for B20 Tankwagon, and 405Q for ULSD#2 Tankwagon have merged into contrac[t 405B -](http://www.doa.nc.gov/pandc/405b.pdf) Diesel.
- 405M for E10 Transport, 405R for E85 Transport, 405S for E10 Tankwagon, and 405X for E85 Tankwagon have merged into contract 405C - [Gasohol.](http://www.doa.nc.gov/pandc/405c.pdf)

**Training Spotlight** Cape Fear Community College and Catawba Valley Community College rolled out paper-free requisitioning in NC E-Procurement to users across their entire campuses last month. Along with NC E-Procurement, they offered requester and approver training sessions to the new users. The community colleges focused on the ease of shopping the Punchout Catalogs and streamlining their purchasing processes. Thank you to all who participated!

**Tips & Tricks: Discounts** Have you encountered pricing that involved the need to apply discounts to line item prices and purchase order totals? If you wish to include a discount while creating an eRequisition, the NC E-Procurement Team recommends the following:

- 1. Enter the price of the line items with the discount already applied (e.g., a line item with a price of \$1.00 and a 25% discount will be entered with a price of \$0.75).
- 2. Add a comment to the line item noting the original price (i.e., before the discount) and the amount of the discount applied to it.

Looking for more NC E-Procurement Tips and Tricks? All tips covered in this and previous issues of *[The Source](http://eprocurement.nc.gov/Buyer/The_Source.html)* may be found on the [System](http://eprocurement.nc.gov/Buyer.html) Tips page of the NC E-Procurement web site!

**Follow-Up**

This newsletter was sent to all community college users.

*Questions about information covered in this Newsletter?* Send an e-mail to[: ephelpdesk@its.nc.gov](mailto:ephelpdesk@its.nc.gov)